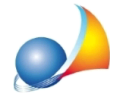

## Fatturazione Elettronica - Ho inviato una fattura allo SDI, ma il sistema mi restituisce **il Codice errore 00002, che cosa significa?**

Il Codice errore 00002 indica che il Nome file è duplicato.

Ogni file inviato al Sistema di Interscambio deve avere un nome diverso da qualsiasi altro file inviato in precedenza. E' possibile, ad esempio, rinviare una fattura già scartata dal SDI, una volta corretto l'errore, con lo stesso numero di fattura, ma rinominando il file.

*NOVA Parcelle LT*, ad ogni creazione di file XML, autoincrementa il progressivo di invio, che oltre ad essere indicato all'interno di un apposito campo, viene utilizzato nella nomenclatura del file stesso.

Verificare quindi attraverso il portale Fatture e corrispettivi la presenza o meno di un file con il medesimo nome (scartato o meno) ed in tal caso provvedere a ricreare - attraverso la procedure guidata di NOVA Parcelle LT - il file XML ed inviarlo nuovamente allo SDI.